Linux PDF

https://www.100test.com/kao\_ti2020/145/2021\_2022\_\_E5\_B0\_86Li nux\_E7\_B3\_c103\_145209.htm 利用串口终端作为Linux控制台, reduced to the Linux Linux

Linux HOWTO inittab agetty null modem  $\angle$ etc/inittab [ agetty like getty\_ps ID:RUNLEVELS:respawn:/sbin/agetty-L SPEED TTY TERM  $ID =$   $SI$   $s2$   $RUNLEVELS =$  $SPEED = TTY =$  $TERM = TERM$ s2:12345:respawn:/sbin/agetty - L 9600 ttyS1 vt100  $\angle$ dev/ttyS1 (COM2)  $\angle$  9600 bps  $vt100$ 

 $Login:$ 

 $\mathop{\rm Tehet}\nolimits$ 

启动脚本信息和LILO信息。 一、内核信息 系统在启动时显示

 $(\text{tty1})$ 

待Login: 出现在终端屏幕上,这意味着所有启动信息都无法

dmesg<sup>e</sup> and define the login

 $shell$ 

/etc/rc.d

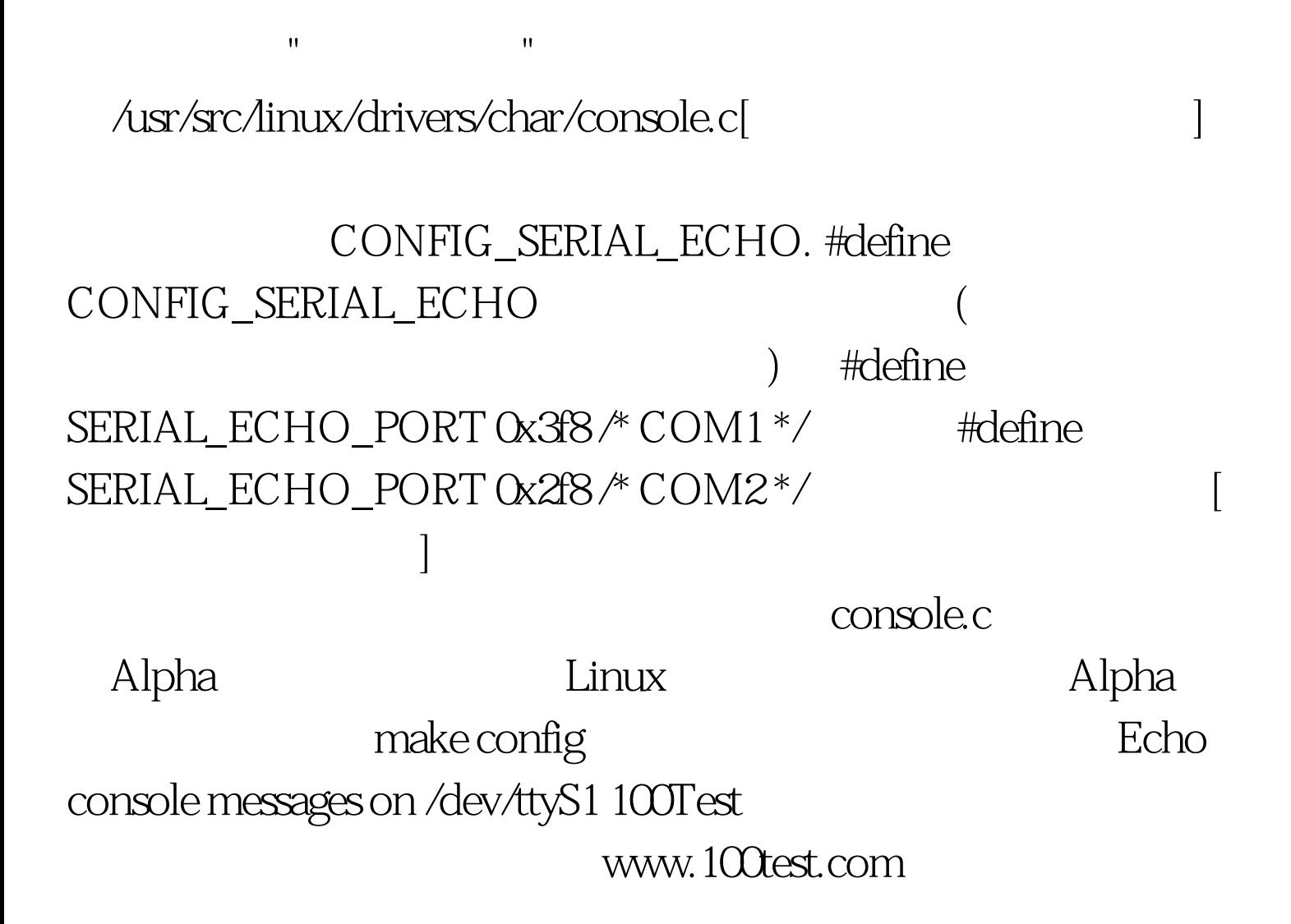